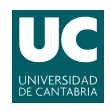

## E.T.S.I.I.T - Ingeniería de Telecomunicación Redes Telefónicas - Curso 2012/2013

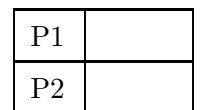

Examen de la convocatoria de febrero

## Problemas

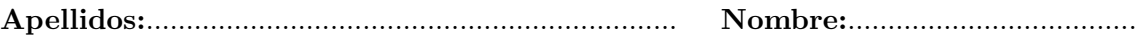

El peso de esta parte en la nota del examen es del 70 %. Los dos problemas valen lo mismo.

**Problema 1.** Para llevar a cabo ciertos análisis de resistencia de estructuras, una empresa de ingeniería dispone de una computadora con dos procesadores. Cuando ambos están ocupados, el planificador puede mantener una petición en espera, hasta que se libere uno de los procesadores. Si llegara una petición adicional cuando el subsistema de espera está ocupado, se perdería. Se sabe que los ingenieros envían trabajos según un modelo de Poisson, a una tasa de 2 peticiones por minuto. Además, el tiempo medio de ejecución es de 30 segundos, y se estima que está distribuido según una variable aleatoria exponencial negativa.

- (a)  $[1.5 \text{ puntos}]$  Modelar el sistema con una cadena de *Markov.* ¿Cuál es la probabilidad de que una petición se pierda? ¿Y de que tenga que esperar?.
- (b)  $\alpha$  puntos Utilizando la relación de Little, calcular el tiempo medio de permanencia en el sistema (procesador más espera) y el de espera.

Debido a una actualización en el software de análisis, cada vez que se envía una petición, ésta lleva asociada dos procesos diferentes, y cada uno de ellos se ejecuta de manera independiente por uno de los procesadores. Si el planificador no puede aceptar los dos procesos (ya sea en una de los procesadores o en el sistema de espera), se perdería la petición completa. Además, se mantiene la tasa de llegadas (2 peticiones<sup>\*</sup> por minuto), así como la duración de los análisis (30 segundos por proceso).

∗ Recordar que cada petición llega al sistema con 2 procesos.

- (c)  $[2.5 \text{ puntos}]$  Modelar de nuevo el sistema, con una cadena de *Markov.* ¿Cuál es la probabilidad de pérdida en este caso?
- (d) **[2 puntos]** Calcular el número medio de procesadores ocupados y, a partir de dicho resultado, obtener el tiempo medio de permanencia en un procesador, aplicando la relación de Little.
- (e)  $\lceil 2 \rceil$  puntos] Replantear la cadena de *Markov* del apartado (c) si la actualización sólo se hubiera aplicado a un porcentaje  $(100 \cdot \alpha)$  de los ingenieros que generan los trabajos. ¿Cómo se podría calcular la probabilidad de pérdida para las peticiones de cada tipo en este caso?

 $En$  este último apartado no hace falta calcular las probabilidades de cada estado, sólo plantear el modelo, con las tasas de nacimiento y muerte, y dejar planteadas las probabilidades de pérdida correspondientes.

Apellidos:.................................................................. Nombre:....................................

**Problema** 2. La compañía de comunicaciones móviles **SAILing** pretende desplegar una red de comunicaciones m´oviles en un entorno rural lo suficientemente extenso. Para ello dispone de antenas omnidireccionales con un alcance configurable  $R$ . Además, se sabe que la tecnología que ha adquirido necesita una  $CIR$  mayor de 13 dB, y se estiman los siguientes datos de mercado.

- Densidad de usuarios:  $\alpha = 12$  usuarios/km<sup>2</sup>.
- **Tráfico por usuario:**  $\rho = 36$  mErlangs.
- (a)  $\lceil 2 \rceil$  puntos] *i*. Cuál es el factor de reuso mínimo que se puede emplear si se asume un exponente de pérdidas de propagación  $\gamma = 3.7$ ? ¿Depende del valor de R? Nota: Asumir que las estaciones base interferentes se encuentran a la distancia de reuso y tener en cuenta únicamente la primera corona.
- (b) **[2 puntos]** Si el operador adquiere 84 canales  $[42+42]$  *(ascendentes + descendentes)* para dar servicio en la zona, ¿cuál es la cobertura máxima  $R_{\text{max}}$  que puede emplear para sus estaciones base si pretende ofrecer una calidad de servicio del 97 % a sus clientes?

La apertura de un centro de ocio en la zona hace que **SAILing** se replantee el diseño inicial. La densidad de usuarios en un área cubierta por una de las estaciones base crece hasta  $\alpha = 19$ usuarios/km<sup>2</sup>, por lo que la compañía adquiere el equipamiento necesario para desplegar una picoc´elula, aprovechando la infraestructura (m´astil) desplegada originalmente.

 $(c)$  [2 puntos] Si se estima que la picocélula introduce una interferencia adicional que se estima en  $(dB)$  como  $I_{\text{adicional}} = 6.54 \cdot r^2$ , cuál es la cobertura máxima que se puede emplear, para mantener el factor de reuso calculado en el apartado (a)?

**SAILing** se plantea dos alternativas de diseño, en función de la gestión de las llamadas que se realizan en la zona cubierta por la picocélula.

[Alternativa 1] Sólo se cursan por la picocélula.

[Alternativa 2] Se reparten equitativamente entre la picocélula y la célula original.

(d) [4 puntos] Si se adquieren 10 canales para la picocélula  $[5+5]$  *(ascendentes + descenden*tes), calcular la calidad de servicio en la zona del centro de ocio, para las dos alternativas planteadas.

Nota: Asumir que la zona del centro de ocio coincide exactamente con la cobertura de la célula original y utilizar, como cobertura de la picocélula, el valor obtenido en el apartado (c) .

**Ayuda:** 
$$
A_{\text{hexágono}} = \frac{3\sqrt{3}}{2}R^2
$$

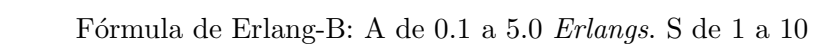

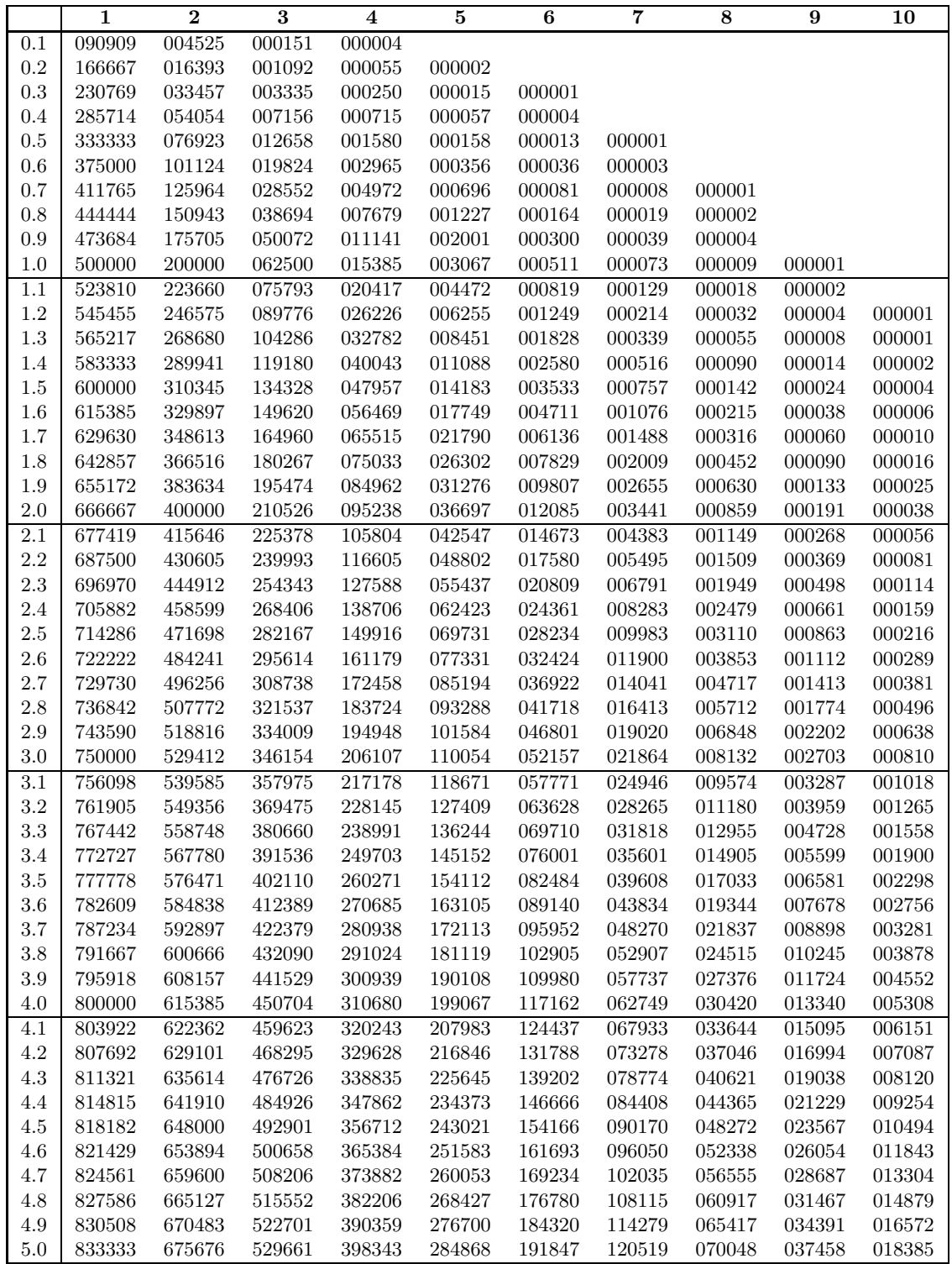